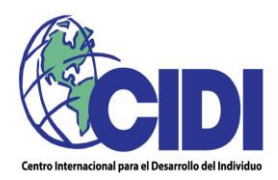

### **Curso virtual Power BI con Herramientas de Inteligencia Artificial.**

**Justificación.** En la actualidad, las organizaciones poseen grandes volúmenes de información, la cual suele provenir de muchas y diversas fuentes, con diferentes formatos y estructuras. Las organizaciones se enfrentan al reto de integrar datos provenientes de fuentes públicas, información de la nube y datos internos. No solamente se requiere la integración de los datos en modelos que faciliten su uso, sino también, herramientas tecnológicas y personal idóneo, para obtener acceso a los datos, su estructuración, uso y análisis. La capacidad de las organizaciones para integrar todos los procesos de datos y obtener información y conocimiento de éstos, permite un mejor proceso de toma de decisiones objetivas, llevando a una gestión más eficaz y eficiente. Power BI, permite esta integración de datos, junto con análisis complejos y visualizaciones sencillas y poderosas, todo en un ambiente amigable que además integra herramientas de inteligencia artificial, lo que permiten potenciar la capacidad analítica de los usuarios.

**Dirigido a:** Personas que se dediquen actualmente o deseen incursionar en el análisis de información; personas que diseñen y desarrollen herramientas analíticas aplicadas a la inteligencia organizacional; personal de unidades de inteligencia de negocios, inteligencia de mercados, desarrolladores de negocios, administradores de cuentas y demás personas que requieran cotidianamente el uso de herramientas modernas para el análisis de datos.

**Objetivo general.** Generar y conducir un espacio de reflexión y discusión grupal y práctico por medio del cual se evidencien las ventajas de utilizar Power BI como herramienta clave para trabajar con modelos de datos complejos y realizar análisis profundos y vistas de información útiles e impactantes, en aras de favorecer de manera informada y positiva los procesos de toma de decisiones.

### **Objetivos específicos:**

**Analizar datos de forma avanzada**: facilitar la identificación de patrones, tendencias y relaciones en grandes conjuntos de datos. Utilizar las herramientas de inteligencia artificial para incrementar las capacidades analíticas y predictivas.

**Visualizar los datos de forma efectiva:** crear visualizaciones de datos impactantes y comprensibles, para comunicar eficazmente información a otras personas.

**Tomar decisiones informadas:** tomar decisiones más informadas basadas en datos sólidos, contribuyendo a mejorar la eficiencia y la eficacia en la toma de decisiones.

**Facilitar la integración con otras herramientas Microsoft**: con Power BI podrá integrar fácilmente otras herramientas de Microsoft, como Excel y Azure, para facilitar la conexión y el análisis de datos desde diversas fuentes.

**Automatizar informes**: permitir la automatización de informes, para ahorrar tiempo y recursos al generar informes de manera rápida y precisa.

**Facilitar la adaptación a las nuevas tecnologías**: podrá demostrar su capacidad para adaptarte a nuevas tecnologías y metodologías.

## **Contenidos:**

# **A. USO DE POWER BI**

# **I. Conceptos básicos.**

- 1. Definición y estructura de una base de datos. Campos y registros.
- 2. Tipos de bases de datos.
- 3. Base de datos relacional. Diseño de esquemas de estrella.
- 4. Tipos de archivos/tablas. Tipos de campos. Variables
- 5. Tipos de datos en Power BI.
- 6. Power BI Desktop. Power BI WEB. Power BI App.
- 7. Íconos presentes en la vista de campos.

# II. **Importar archivos de datos**

- 1. Extracción, transformación y carga de datos con Power Query.
- 2. Importar archivo de Excel. Ejercicios carga de datos desde Excel.
- 3. Importar archivos CSV. Ejercicios de carga datos desde archivo CSV.
- 4. Importar archivo de XML, JSON y páginas Web.
- 5. Definir fila de encabezado.
- 6. Modificar tipos de datos. Eliminar filas y columnas. Duplicar columnas.
- 7. Anulación de dinamización de columnas.
- 8. Unir, combinar y agregar columnas. Transformar columnas.

# III. **Creación de nuevos campos con DAX.**

- 1. Introducción a DAX: tipos de cálculos, formulas, tipos de datos, funciones, operadores y variables.
- 2. Creción de nuevas columnas, medidas y grupos.
- 3. Funciones: DATE(), LEFT(), RIGHT(), MID(), VALUE()
- 4. Creación de Tabla de Calendario.
- 5. Funciones YEAR(), MONTH(), DAY(). Otras funciones de fecha y hora.
- 6. Creación de columnas con las funciones de texto, fecha y valor.

# IV. **Crear relaciones entre tablas.**

- 1. Tipos de relaciones de bases de datos.
- 2. Relación Uno a Uno (1:1). Relación Uno a Muchos (1:N)
- 3. Crear relaciones en Power BI.

# V. **Creando algunos visuales básicos.**

- 1. Resumen de valores.
	- a. Numéricos: suma, promedio, mínimo, máximo, recuento, recuento distintivo, desviación estándar, varianza, mediana.
	- b. De texto: primero, último, recuento, recuento distintivo.
	- c. De fecha: más antiguo, más reciente, recuento, recuento distintivo.
- 2. Niveles en la matriz. Ordenamiento de datos en la matriz. Formatos de la matriz.
- 3. Creación de tablas de datos (diferencia entre tabla y matriz)
- 4. Incluir minigráficos.
- 5. Gráfico circular, gráficos de barras, gráfico lineal,
- 6. Interacción e información de los visuales (Ícono superior del visual).

# **VI. Filtros, marcadores, botones de acción y menús.**

1. Filtros a nivel de todas las páginas, una página particular o un visual particular.

- 2. Herramienta de selección. Botones y acciones.
- 3. Creación de marcadores. Incorporación de marcadores.
- 4. Sincronización de segmentaciones.
- 5. Navegaror de páginas y de marcadores.

# **VII. Formato de la página.**

- 1. Formato de la página.
- 2. Ajustes de la página (a lo ancho o tamaño real)
- 3. Seleccionar visuales, alinear y mover.

## **VIII. Visuales avanzados.**

- 1. Mapa. Incluir campos en el mapa. Modificar características del mapa.
- 2. Tarjeta. Incluir campos en la tarjeta. Modificar las características de la tarjeta.
- 3. Recuadro de Texto e imágenes
- 4. Tabla de datos.
- 5. Gráfico de embudo.

### **B. HERRAMIENTAS DE INTELIGENCIA ARTIFICIAL EN POWER BI.**

#### **I. Quick insights.**

- 1. Obtener insights desde reportes y visuales.
- 2. Visuales habilitados para obtener insights.
- 3. Analisis de KPIs

#### **II. Smart Narrative.**

- 1. Descripciones de texto dinámico y resúmenes automáticos.
- 2. Narrativas para páginas.
- 3. Narrativas para visuales.
- 4. Edición de narrativas o resúmenes.
- 5. Interacción con los visuales.
- 6. Agregar íconos para narrativas en los visuales.

#### **III. Procesamiento de lenguaje natural.**

- 1. Tratamiento de los datos en Power Query.
- 2. Nubes de palabras, frases destacadas y análisis de sentimientos.

### **IV. Series de tiempo y pronósticos.**

- 1. Visualización y análisis de series temporales.
- 2. Detección y tratamiento de outliers (valores extremos).
- 3. Creación de pronósticos con inteligencia artificial.

## **V. Clasificación y segmentación.**

- 1. Detección de valores atípicos.
- 2. Clasificación, segmentación y agrupación (cluster)
- 3. Análisis por agrupaciones.

### **VI. Descripción de datos.**

- 1. Encontrar tendencias y patrones.
- 2. Visualización de tendencias y patrones en los datos.

**Certificados y material de apoyo.** A cada participante que complete con éxito el curso, se le hará entrega del correspondiente certificado. En todas las sesiones de trabajo se tomarán listas de asistencia y los certificados se emitirán por el número efectivo de horas de asistencia. (Se hace entrega del material del curso, en formato digital)

**Enfoque académico metodológico.** Se trata de una capacitación eminentemente virtual y sincrónica, realizada mediante la plataforma TEAMS (o ZOOM), por lo que es primordial la conexión a internet. Las sesiones son altamente interactivas y participativas. Se combinan presentaciones magistrales del facilitador con la atención de preguntas y casos planteados tanto por éste como por los participantes. Cada participante debe contar con un modelo de datos desarrollado en Power BI o Power Pivot de Excel.

**Requisitos.** Dominio de Excel, nivel intermedio.

**Facilitador. Roberto Castro**. Estadístico con estudios de posgrado en Gerencia Estratégica. Más de 30 años de experiencia como ejecutivo gerencial en empresas privadas (Avon, Coca Cola Femsa, Alimentos Prosalud -Sardimar-, Citi Bank, Ibope-Kantar, Unimer, API-Sigma2). Especialista en investigación de Mercados y Consultor Internacional en Organizaciones como IICA, PNUD, UNOPS, OEA e ICAP), así como en Universidades Estatales de Costa Rica (UNA, UCR), y asesor para empresas privadas (Zermat, Unimer, Universidad Latina, Farrer & Asociados, Power People). Durante más de 25 años ha impartido talleres y seminarios de Excel, Estadística y Matemáticas. Profesor a nivel de grado en Universidades Privadas de Costa Rica (UIA, ULatina, UNAM) y cursos de Estadística, Muestreo, Evaluación del Desempeño y Planificación Estratégica, a nivel de posgrado en Costa Rica y Centroamérica (UNAM, ICAP). Docente del CIDI en los temas: Excel, Muestreo Estadístico, Power BI e Indicadores como Instrumentos de Investigación, entre otros.

**Duración**: 24 horas

**Fechas y horario**: miércoles 17, 24, 31 de julio, 7, 14 y 21 de agosto, 2024; de 8 a.m. a 12 m.

**Modalidad**: **curso virtual sincrónico**, a través de la plataforma TEAMS (o ZOOM).

**Precio por participante antes del IVA:**  $\varphi$ 147.000 (Ciento cuarenta y siete mil colones)

**Precio por participante (IVA incluido):** ¢149.940. (Ciento cuarenta y nueve mil novecientos cuarenta colones)

**Incluye:** Servicios de instrucción, material didáctico y certificados de participación.

**Forma de pago:** Se acepta forma de pago de gobierno. Realizar depósito en:

- **1. Cuenta IBAN** Banco de Costa Rica, # **CR56015201001023706975**
- **2. Cuenta IBAN** Banco Nacional de Costa Rica, **# CR55015114210010004248**

(A favor de **Centro Internacional para el Desarrollo del Individuo, S. A**.)

#### **Informes y reservaciones:**

Central Telefónica: 2291-0546 **E-mail: [cidiconsultora@cidicr.com](mailto:cidiconsultora@cidicr.com) [www.cidicr.com](http://www.cidicr.com/)**

La apertura del curso está sujeta a la inscripción del cupo mínimo.

Para tramitar la matrícula al curso es requisito enviar el correspondiente formulario de inscripción y, en caso del sector público, formalizar la contratación por medio del SICOP.

Reservaciones a más tardar el **MARTES 16 DE JULIO, 2024**.